## **Analiza próbek środowiskowych i przemysłowych**

CHC015011l

(*opracował W. Zierkiewicz*)

**Ćwiczenie**: Analiza statystyczna wyników pomiarów.

### **1. WSTĘP**

Otrzymany w wyniku przeprowadzonej analizy ilościowej wynik pomiaru zawartości analitu w próbce różni się zwykle od prawdziwej (rzeczywistej) zawartości analitu o wielkość zwaną błędem wyniku.

Jeżeli uznamy pewną wartość za prawdziwą (rzeczywistą) zawartości analitu ( $\mu_{recc}$ ) to najprostszym sposobem wyrażenia błędu jest podanie wartości różnicy pomiędzy otrzymanym wynikiem a wartością uznaną za rzeczywistą. Tak obliczona wielkość nosi nazwę błędu bezwzględnego (b). Jeżeli b podzielimy przez  $\mu$ rzecz i wyrazimy w procentach to obliczymy błąd względny. Wartości błędów bezwzględnych nie są porównywalne ze sobą. Można porównać tylko błędy względne, które mogą być miarą zgodności wyników.

Jeżeli wykonuje się tą samą metodą szereg równoległych oznaczeń (pomiarów) z tej samej próbki, to zwykle uzyskane wyniki są rozbieżne. Wynika to z faktu, że błędy obciążające uzyskane wynik mają różne wartości. Błędy obciążające wyniki analiz chemicznych można podzielić w zależności od przyczyn ich powstawania na trzy zasadnicze grupy: przypadkowe, systematyczne oraz grube.

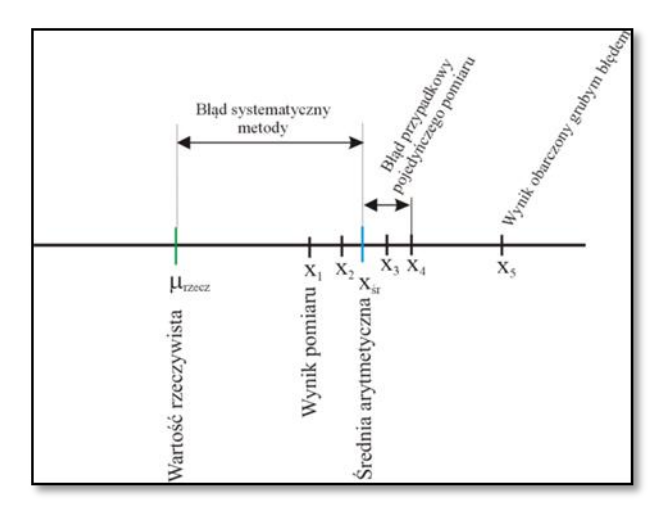

Analizę statystyczną wyników pomiarów należy rozpocząć od wykrycia i odrzucenia wyniku wątpliwego, czyli obarczonego błędem grubym. Następnie dokonuje się oceny niepewności wyników spowodowaną błędami przypadkowymi. Polega to na obliczeniu przedziału ufności dla wartości średniej arytmetycznej uzyskanych wyników dla określonego poziomu ufności.

Na podstawie szerokości przedziału ufności można ocenić jakość uzyskanego wyniku. Im ten przedział jest węższy tym jakość wyniku lepsza. Ocena niepewności wyniku ma bardzo duże znaczenie i powinna być podana razem z wynikiem analizy. Jeżeli jest możliwe to należy również sprawdzić dokładność stosowanej metody analitycznej, czyli czy otrzymany wynik obarczony jest błędem systematycznym. Jeżeli otrzymany wynik jest obarczona takim błędem to podając wynik końcowy należy ten fakt uwzględnić (zmianie może również ulec przedział ufności).

## **2. WYKONANIE ĆWICZENIA**

Badaniu poddano kukurydziane płatki śniadaniowe. W pierwszym etapie eksperymentu 10 próbek płatków o jednakowej masie poddano mineralizacji w układzie zamkniętym za pomocą mineralizatora mikrofalowego, stosując mieszaninę stężonego kwasu azotowego (V) i 30% roztworu nadtlenku wodoru w stosunku 6:1. W każdej z 10 próbek oznaczono zawartość poszczególnych pierwiastków za pomocą metody ICP–OES *(Inductively coupled plasma optical emission spectrometry)*. Wyniki przedstawiono w tabeli 1.

|                   | płatków śniadaniowych [mg/kg] |       |           |       |
|-------------------|-------------------------------|-------|-----------|-------|
| Nr oznaczenia (n) | Ca                            | Fe    | <b>Sr</b> | Zn    |
|                   | 24,43                         | 39,81 | 4,31      | 17,55 |
| $\overline{2}$    | 24,48                         | 33,80 | 4,36      | 17,45 |
| 3                 | 24,34                         | 39,84 | 4,27      | 17,51 |
| 4                 | 24,42                         | 39,88 | 4,26      | 17,47 |
| 5                 | 24,40                         | 39,50 | 4,22      | 17,41 |
| 6                 | 24,53                         | 39,81 | 4,37      | 17,44 |
| 7                 | 21,32                         | 39,74 | 1,11      | 17,59 |
| 8                 | 24,51                         | 39,83 | 4,33      | 17,31 |
| 9                 | 24,35                         | 39,79 | 4,29      | 12,46 |
| 10                | 24,41                         | 39,76 | 4,35      | 17,57 |

**Tabela 1.** Zawartość pierwiastków w suchej masie próbek kukurydzianych

#### **2.1 Statystyczna ocena wyników pomiarów**

Statystycznej oceny wyników pomiarów należy wykonać dla każdego z oznaczonych pierwiastków.

1) Uporządkować wyniki pomiarów w szereg niemalejący.

2) Sprawdzić testem Q (testem Dixona) dla określonego poziomu ufności (95%) oraz dla

odpowiedniej liczby oznaczeń, czy któryś ze skrajnych wyników jest obarczony błędem grubym.

Wynik obarczony błędem gruby należy odrzucić. Powyższą procedurę wykonuje się tylko raz dla danej serii wyników.

|          | $\mathbf{u}$      | $\circ$ 1 |          |  |
|----------|-------------------|-----------|----------|--|
|          | Q <sub>kryt</sub> |           |          |  |
| Liczba   | $p=90%$           | $p=95%$   | $p=99\%$ |  |
| oznaczeń |                   |           |          |  |
|          | 0,886             | 0,941     | 0,988    |  |
| 4        | 0,679             | 0,765     | 0,889    |  |
|          | 0,557             | 0,642     | 0,760    |  |
| 6        | 0,482             | 0,560     | 0,698    |  |
| ⇁        | 0,434             | 0,507     | 0,637    |  |
| 8        | 0,399             | 0,468     | 0,590    |  |
| Q        | 0,370             | 0,437     | 0,555    |  |
| 10       | 0,349             | 0,412     | 0,527    |  |

**Tabela. 2** Wartości krytyczne (Qkryt) do odrzucania wyników uzyskanych w teście Q w zależności od liczby oznaczeń (pomiarów) dla określonego poziomu ufności *p.*

3) Ocena niepewności wyniku polega na obliczeniu przedziału ufności dla wartości średniej arytmetycznej uzyskanych wyników dla określonego poziomu ufności (95%). Obliczyć dla każdej próbki następujące wielkości:

a) Średnią arytmetyczną

$$
\bar{x} = \frac{\sum_{i=1}^{n} x_i}{n} \tag{1}
$$

(gdzie: n to ilość oznaczeń, x<sup>i</sup> wartość i-tego pomiaru)

b) Wariancję  $(s^2)$ ,

$$
s^2 = \frac{\sum_{i=1}^{n} (x_i - \vec{x})^2}{n - 1} \tag{2}
$$

c) Odchylenie standardowe (s),

$$
s = \sqrt{\frac{\sum_{i=1}^{n} (x_i - \vec{x})^2}{n-1}}
$$
 (3)

d) Błąd standardowy (odchylnie standardowe średniej) ( $s_{\overline{x}}$ ),

$$
s_{\bar{x}} = \frac{s}{\sqrt{n}} \tag{4}
$$

e) Przedział ufności dla wartości średniej arytmetycznej próbki przy założonym poziomie ufności (95%). Dla każdego z oznaczanych pierwiastków proszę podać wynik jako:

$$
\mu = \overline{x} \pm t_p s_{\overline{x}} \tag{5}
$$

f) Względną szerokość przedziału ufności:

$$
\tau = \frac{2t_p s_{\overline{x}}}{\bar{x}} \tag{6}
$$

|          | $t_n$   |           |            |  |
|----------|---------|-----------|------------|--|
| Liczba   | $p=90%$ | $p = 95%$ | $p = 99\%$ |  |
| oznaczeń |         |           |            |  |
| 2        | 6,31    | 12,71     | 63,66      |  |
| 3        | 2,92    | 4,30      | 9,93       |  |
|          | 2,35    | 3,18      | 5,84       |  |
| 5        | 2,13    | 2,78      | 4,60       |  |
| 6        | 2,02    | 2,57      | 4,03       |  |
| 7        | 1,94    | 2,45      | 3,71       |  |
| 8        | 1,90    | 2,37      | 3,50       |  |
| 9        | 1.86    | 2.31      | 3.36       |  |
| 10       | 1.83    | 2.26      | 3.25       |  |

**Tabela. 3** Wartość współczynnika *t<sup>p</sup>* (współczynnika Studenta) w zależności od liczby oznaczeń (pomiarów) dla określonego poziomu ufności *p.*

#### **2.1. Zagadnienia**

#### Zagadnienie 1.

Analizę statystyczną wyników należało rozpocząć od odrzucenia wyniku obarczonego błędem grubym. Dla każdego z oznaczanych pierwiastków proszę obliczyć jaka może być najmniejsza oraz największa wartość wyniku pomiaru, którego nie można odrzucić jako obarczonego błędem grubym (dla poziomu ufności 95%).

#### Zagadnienie 2.

Szerokość przedziału ufności średniej arytmetycznej próbki  $(2t_p s_{\overline{x}})$  zależy między innymi od liczby wyników pomiarów i zwykle można go zawęzić zwiększając liczbę pomiarów. Jeżeli liczba wyników jest niewielka to nawet jej nieznaczne zwiększenie powinno spowodować wyraźne zmniejszenie przedziału ufności. W miarę zwiększania liczby wyników efekt ten malej.

- a) Dla wybranego pierwiastka proszę znaleźć zależność szerokości przedziału ufności (dla poziomu ufności 95%) od ilości oznaczeń (obliczenia proszę wykonać dla n  $\geq 3$ , gdzie n oznacza ilość oznaczeń, wartości oznaczeń proszę brać z Tabeli 1 po usunięciu wyników obarczonych błędem grubym).
- b) Dla wybranego pierwiastka proszę obliczyć ile trzeba wykonać pomiarów, aby szerokość przedziału ufności średniej arytmetycznej próbki (dla określonego prawdopodobieństwa np. 95%) była w przybliżeniu równa liczbowo dwukrotnemu odchyleniu standardowemu próbki (2s).
- c) W tabeli 4 przedstawiono wyniki pięciu oznaczeń zawartości Ca wykonanych trzema metodami. Proszę obliczyć przedział ufności dla wartości średniej arytmetycznej dla każdej z trzech metod przy założonym poziomie ufności (95%). Proszę dokonać oceny niepewności otrzymanych wyników poprzez porównanie względnych szerokość przedziałów ufności.

|                   | 70 TO |       |       |
|-------------------|-------|-------|-------|
| Nr oznaczenia (n) |       |       | Ш     |
|                   | 24.30 | 24.20 | 23.80 |
|                   | 24.35 | 24.30 | 24.10 |
|                   | 24.40 | 24.40 | 24.40 |
|                   | 24.45 | 24.50 | 24.70 |
|                   | 24.50 | 24.60 | 25.00 |

**Tabela 4.** Zawartość wapnia w suchej masie próbek kukurydzianych płatków śniadaniowych [mg/kg] oznaczona trzema metodami.

# **LITERATURA**

1. A. Cygański, Chemiczne metody analizy ilościowej. Wyd. 5. WNT, Warszawa 1999.

2. J. Minczewski, Z. Marczenko, Chemia analityczna t. I, PWN, Warszawa 2001.

3. D.A. Skoog, D.M. West, F.J. Holler, S.R. Crouch, Podstawy chemii analitycznej. Przekład z ang. Wyd. PWN, Warszawa 2006.

4. Ćwiczenia rachunkowe z chemii analitycznej. Praca zbiorowa pod red. Z. Galusa, PWN Warszawa 1993.

5. W. Hyk, Z. Stojek, Analiza statystyczna w laboratorium analitycznym. Wydział Chemii Uniwersytetu War, 2000

## **SPRAWOZDANIE I ZAGADNIENIA DO KARTKÓWKI**

Sprawozdanie powinno zawierać:

- 1. Wstęp teoretyczny (do 1 strony) dotyczący zagadnień związanych z tematem ćwiczenia.
- 2. Wyniki obliczeń.
- 3. Krytyczna analiza uzyskanych wyników.
- 4. Przedyskutowane zagadnienia zaproponowane w instrukcji.
- 5. Podsumowanie.

# **ZAGADNIENIA DO KARTKÓWKI**

- 1. Rodzaje błędów w analizie chemicznej.
- 2. Średnia arytmetyczna próbki, rozstęp, odchylenie standardowe, wariancja, błąd standardowy, przedział ufności dla wartości średniej arytmetycznej, mediana, moda.
- 3. Rozkład normalny(rozkład Gaussa).
- 4. Precyzja i poprawność pomiarów.
- 5. Test Q (test Dixona).
- 6. Test istotności.
- 7. Cyfry znaczące.
- 8. Przykładowe zadania rachunkowe (patrz lista zadań Chemia analityczna ćwiczenia).
	- a) Wyniki 6 pomiarów miana kwasu solnego są następujące: 0,1101M; 0,1234M; 0,1167M; 0,1156M; 0,1256M; 0,1136M. Rzeczywiste miano kwasu solnego wynosi 0,1167M. Ile wynosi średnia arytmetyczna, mediana i rozstęp? Jaki jest względny i bezwzględny błąd średniej arytmetycznej próbki a jaki mediany?
	- b) Koncentracja arsenu w krewetkach jest równa: 1,60 ppm; 1,58 ppm; 1,34 ppm; 1,35 ppm; 1,38 ppm; 1,45 ppm. Ile wynosi przedział ufności średniej arytmetycznej próbki dla poziomu ufności 95%?